## **2.3 Array Descriptors and Block-Cyclic Distribution of the Matrices**

When performing calculations, a routine needs to know which global data can be found in which processor's local array. This distribution is passed as an array argument, called the array descriptor vector, and is required by each ScaLAPACK routine. Every distributed matrix A has this integer array associated with it that stores information describing exactly how the matrix is distributed across the process grid. This information uniquely determines the mapping of the elements of matrix A onto the local memory of each logical processor. Except for the array elements that define the BLACS context and the leading dimension of the local array A that is storing the local blocks of matrix A, all elements of the descriptor array are global. So an array descriptor is associated with each global array and stores the information required to establish the mapping between each global array entry and its corresponding process and memory location. Also, array descriptor vector contain the mechanism by which each ScaLAPACK routine determines the distribution of global array elements into local arrays owned by each processor. An array descriptor includes:

- The descriptor type.
- The BLACS context.
- The number of rows in the distributed matrix.
- The number of columns in the distributed matrix.
- The row block size.
- The column block size.
- The process row over which the first row of the matrix is distributed.
- The process column over which the first column of the matrix is distributed.
- The leading dimension of the local array storing the local blocks.

**Attention!** The leading dimension (**LD**) in case of **column major order** is equal to **m** - the number of **rows** of the matrix (usualy for Fortran). The leading dimension (**LD**) in case of **row major order** is equal to **n** - the number of **columns** of the matrix (usualy for C, C++).

Array descriptors are provided for the following type of matrices:

- dense matrices,
- band and tridiagonal matrices,
- out-of-core matrices,

and are differentiated by the *DTYPE\_ entry* in the descriptor. The following values of the DESC\_(DTYPE\_) are valid.

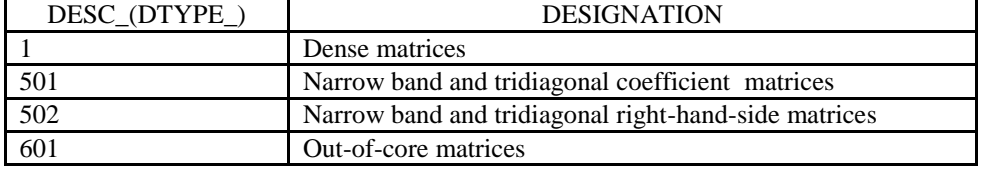

The choice of an appropriate data distribution heavily depends on the characteristics or flow of the computation in the algorithm. For dense matrix computations, ScaLAPACK assumes the data to be distributed according to the two-dimensional block-cyclic data layout scheme. The block-cyclic data layout has been selected for the dense algorithms implemented in ScaLAPACK principally because of its scalability, load balance, and efficient use of Level 3 BLAS single processor computation routines (data locality).

The block-partitioned computation proceeds in consecutive order just like a conventional serial algorithm. This essential property of the block cyclic data layout explains why the ScaLAPACK design has been able to reuse the numerical and software expertise of the sequential LAPACK library. Procedure steps of the data distribution method are:

- Divide up the global array into blocks with M\_A rows and N\_A columns.
- From now on, think of the global array as composed only of these blocks.
- Distribute first row of array blocks across the first row of the processor grid in order. If you run out processor grid columns cycle back to first column.
- Repeat for the second row of array blocks, with the second row of the processor grid.
- Continue for remaining rows of array blocks.
- If you run out of processor grid rows, cycle back to the first processor row and repeat.

#### **Example of a block cyclic data distribution**

According to the two-dimensional block cyclic data distribution scheme, an M\_by N\_ dense matrix is first decomposed into MB\_ by NB\_ blocks starting at its upper left corner. These blocks are then uniformly distributed in each dimension of the Process Grid.

Thus, every process owns a collection of blocks, which are locally and contiguously stored in a twodimensional ``column major *array. The partitioning of a matrix into blocks* and the mapping of these blocks onto a Process Grid is illustrated with a global 9x9 matrix A. The first step in this process is to partition the matrix A into block. Let us use 2x2 blocks and assume that the 2-D Process Grid is 2x3. a11 a12 | a13 a14 | a15 a16 | a17 a18 | a19

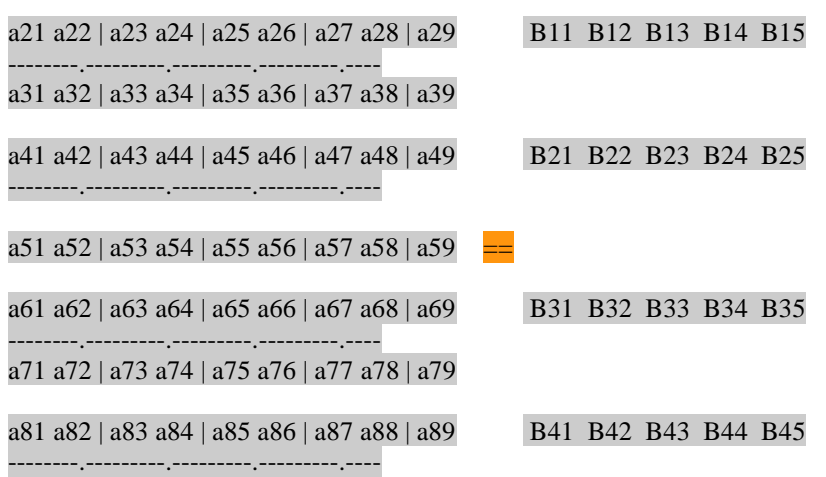

a91 a92 | a93 a94 | a95 a96 | a97 a98 | a99 B51 B52 B53 B54 B55 matrix A is M\_ x N\_ (9 x 9). A is partitioned into 2x2 blocks. In the above diagram the B<sub>ij</sub> are the 2x2 blocks, e.g. B11 = a11 a12 B12 = a13 a14 ... B15 = a19  $B12 = a13 a14$  ... a21 a22 a23 a24 a29

Initially, the 2x3 Process Grid is empty and looks like this:

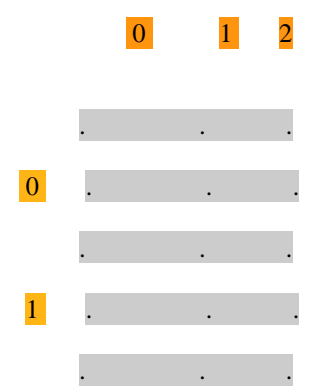

We identify each process in the Process Grid by two coordinates (row,col). Thus, for the 2x3 Process Grid the processes would be:

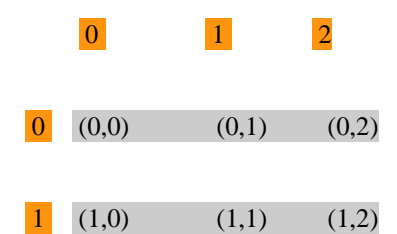

The distribution process starts by taking the Global  $B_{ij}$  in first row and distribute them to the first row of the Processor Grid:

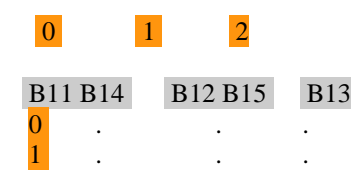

Take Global  $B_{ii}$  in next row and distribute them to the next row of the Process Grid: (if previous distribution was on last row of Process Grid then restart with row 0 of Process Grid ).

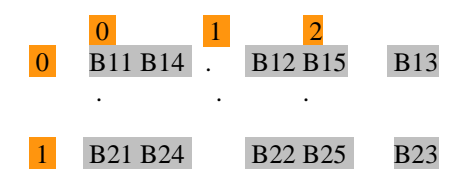

Take Global  $B_{ij}$  in next row and distribute them to the first row of the Process Grid: (restart with row 0 of Process Grid).

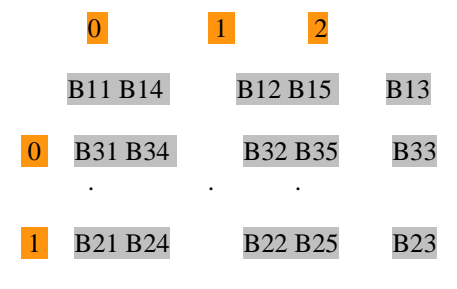

Take Global  $B_{ij}$  in next row and distribute them to the next row of the Process Grid:<br> $\frac{1}{2}$  $\overline{0}$ 

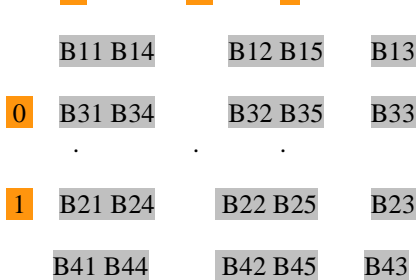

Take Global Bij in next row and distribute them to the first row of the Process Grid: (restart with row 0 of Process Grid).

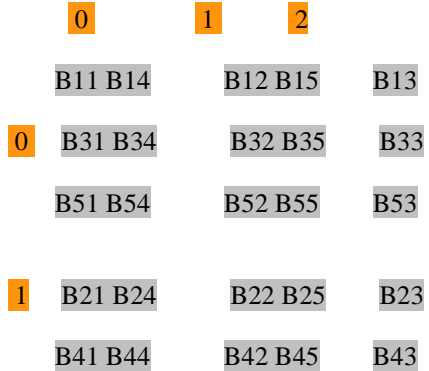

The diagram on the next Figures illustrates a 2-D block-cyclic distribution of a 9x9 global array with 2x2 blocks over a 2x3 processor grid (The colors represent the 6 different processors)

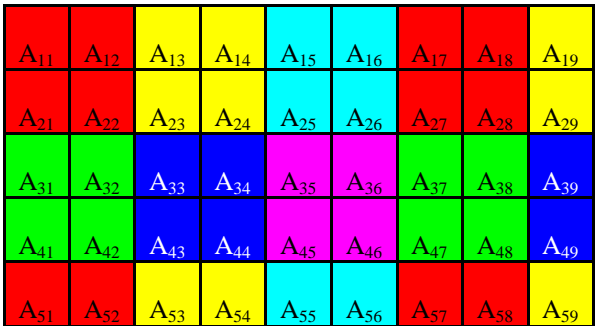

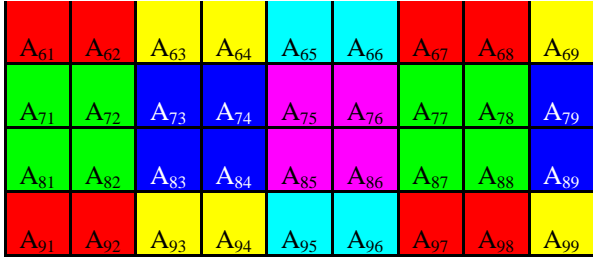

Table "Global View"

Using the procedure steps of the data distribution method are described above we obtain the following local distributed matrix.

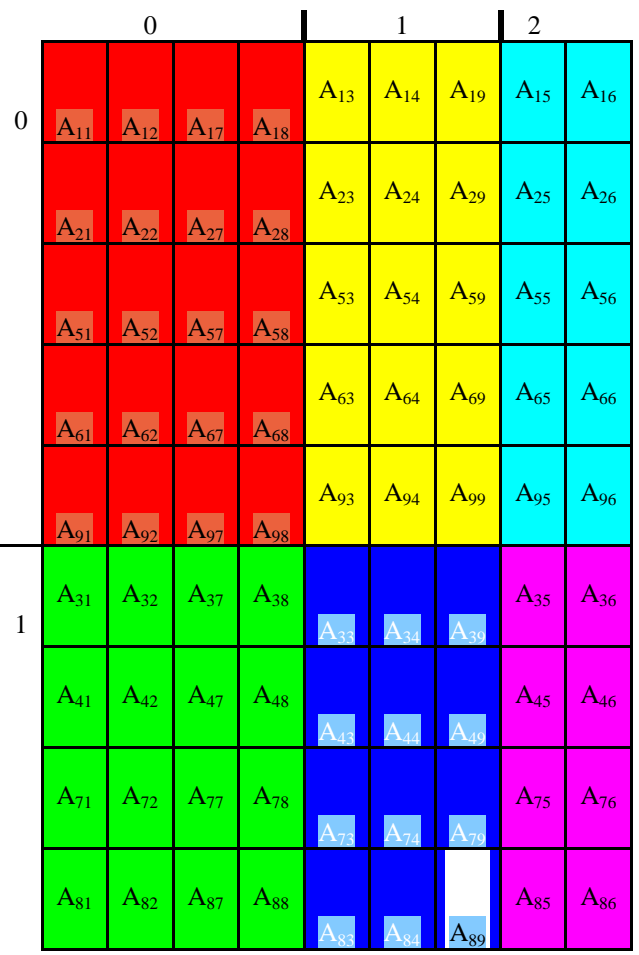

### Table "Local (distributed) View"

The array descriptor DESC\_A ( ScaLPACK notation "\_A" read as "of the distributed global array A) for dense matrices is an integer array of length 9. It is used for the ScaLAPACK routines solving dense linear systems and eigenvalue problems. The content of the array descriptor for dense matrices is presented in the following table:

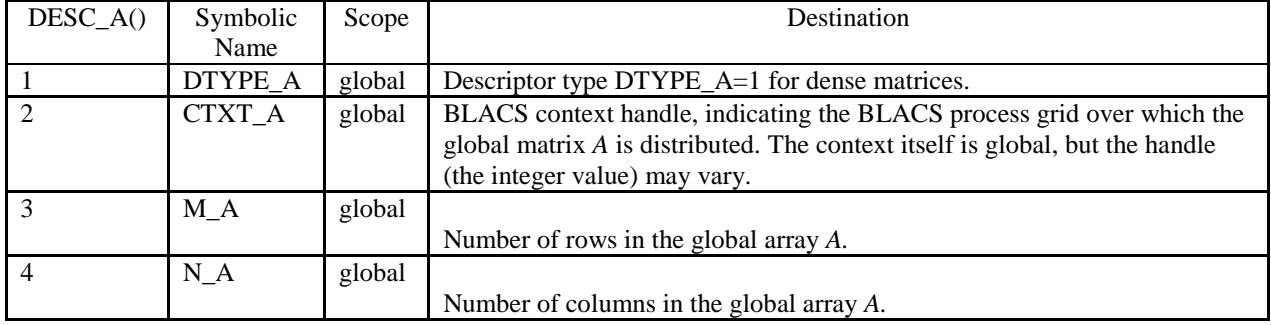

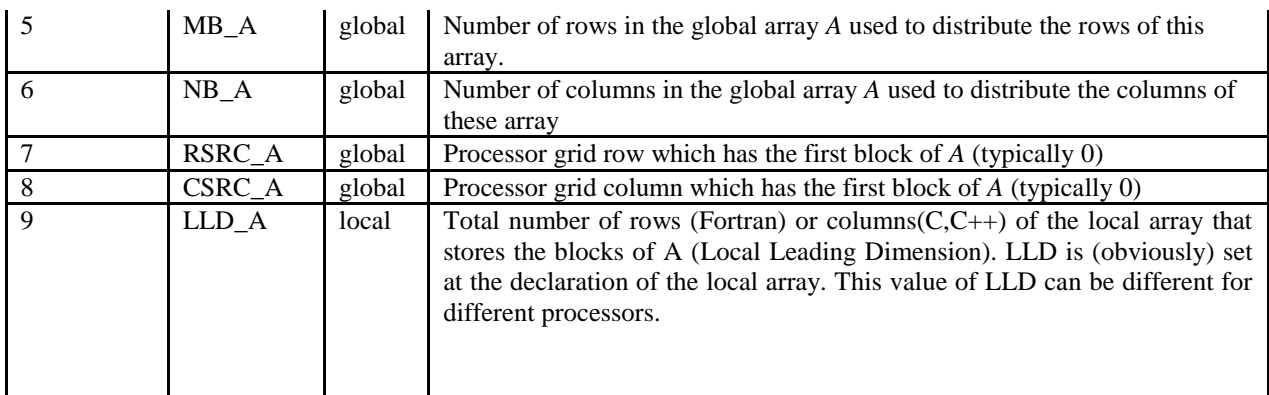

# Table *"Array descriptor for dense matrices"*

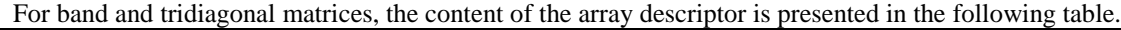

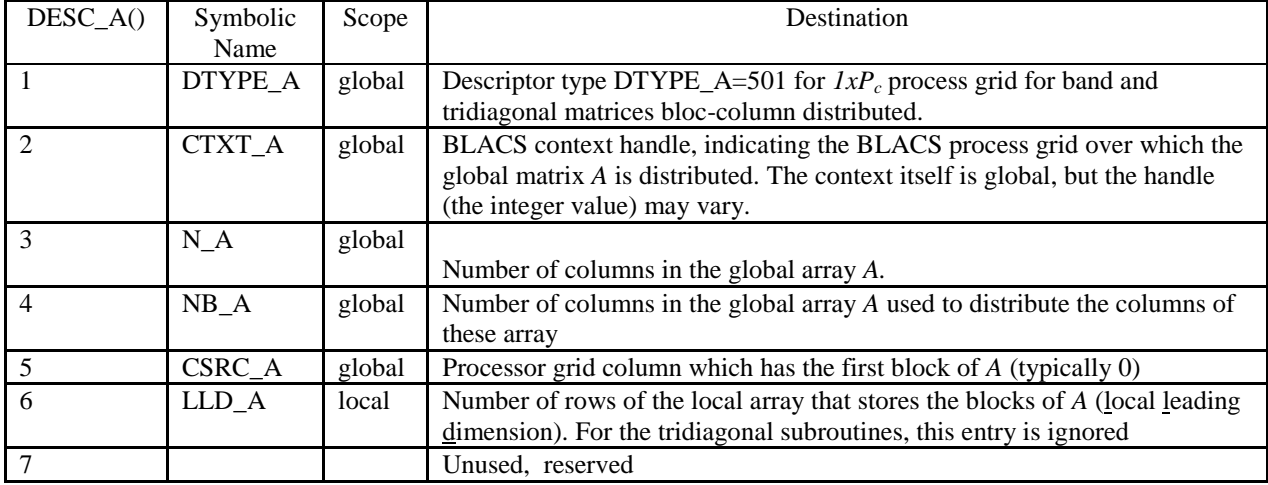

Table *"Array descriptor for band and tridiagonal matrices"*

The ScaLAPACK software library provides routines for solving out-of-core linear systems, in which case the matrices are stored on disk. For out-of-core matrices the content of the array descriptors is presented in the following table that the contract of the contract of the contract of the contract of the contract of the contract of the contract of the contract of the contract of the contract of the contract of the contract of the contr

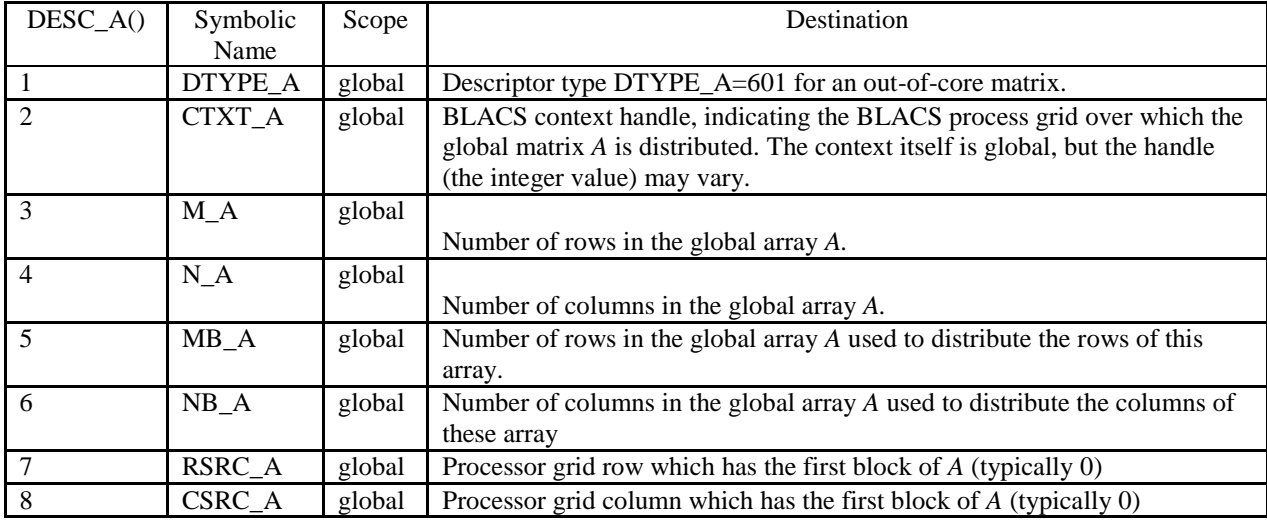

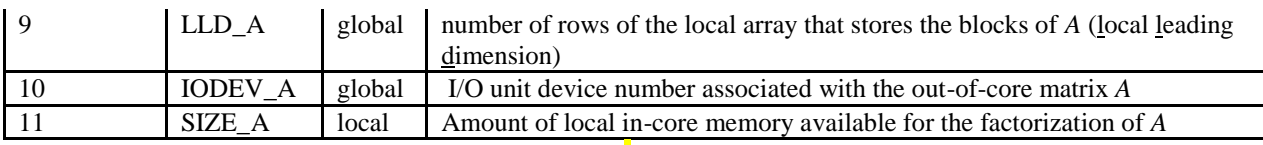

Table "Array descriptor for out-of-core dense matrices

Fortunately, you never have to explicitly assign values to each element of DESCA yourself. ScaLAPACK provides the tool routine DESCINIT (DESCriptor INITitalization) that uses its arguments to create the array descriptor vector DESC<sub>A.</sub> Of course, DESCINIT must be called by each processor with the appropriate local values. So, just need to call the DESCINIT routine which will create the descriptor vector from is arguments. The syntax for DESCINIT is:

### DESCINIT(DESC,M,N,MB,NB,RSRC,CSRC,ICONTXT,LLD,INFO)

void descinit\_(int\*,int\*,int\*,int\*,int\*,int\*,int\*,int\*,int\*,int\*);

DESC (output) INTEGER

DESC is the "filled-in" descriptor vector returned by the routine.

Arguments 2 through 8 are values for elements 2 through 9 of the descriptor vector (slightly

different ordering).

INFO (output) INTEGER

These argument is the status value returned to indicate if DESCINIT worked correctly. If INFO=0, the routine call was successful. IF INFO=-i, the i-th argument had an illegal value.

By using the descriptor of the matrices, a call to a PBLAS routine is very similar to a call to the corresponding BLAS routine. For example:

CALL DGEMM(TRANSA,TRANSB,M,N,K,ALPHA, A(IA,JA),LDA, B(IB,JB),LDB, BETA,C(IC,JC),LDC)

CALL PDGEMM(TRANSA,TRANSB,M,N,K,ALPHA, A,IA,JA,DESC\_A, B,IB,JB,DESC\_B,

### BETA,C,IC,JC,DESC\_C)

**DGEMM** computes  $C=BETA'C+ALPHA' op(A)'op(B)$ , where  $op(A)$  is either A or its transpose depending on TRANSA, *op(B)* is similar, *op(A)* is *M*-by-*K*, and *op(B)* is *K*-by-*N*. PDGEMM is the same, with the exception of the way submatrixes are specified. To pass the submatrix starting at *A(IA,JA)* to DGEMM, for example, the actual argument corresponding to the formal argument *A* is simply *A(IA,JA).* PDGEMM, on the other hand, needs to understand the global storage scheme of *A* to extract the correct submatrix, so *IA* and *JA* must be passed in separately.

The ScaLAPACK ensure same *Data Distribution Tool Routines* by means of which every processor can answer to the following questions:

- $\bullet$  How many rows should be in my local array?
- How many columns should be in my local array?
- What global elements should I put in my local array?

ScaLAPACK function NUMROC(Number of Rows Or Columns) will answer the first two questions and the function INDXG2P(Index: global to processor) will answer the third questions. So the NUMROC utility function does the following:

- Returns the number of rows or columns of a local array containing blocks of a distributed global array;
- Will show the arguments for computing the local number of rows. Just switch row to column everywhere to get the number of local columns;
- Returned values are dependent on the calling process.

The syntax for these function are:

INTEGER FUNCTION NUMROC(M\_,MB,MYROW,RSRC,NPROW)

int numroc\_(int\*, int\*, int\*, int\*, int\*);

The arguments mean the following: M\_=number of rows (or columns) in the global array;MB=number of rows (or columns) in each block; MYROW=row (or column) coordinate of the calling processor; RSRC=row (or column) coordinate of the processor containing the first block; NPROW=number of rows (or columns) in the processor grid.

Let *K* be the number of rows or columns of a distributed matrix, and assume that its process grid has dimension *p´q*. Then *LOCr(K)* denotes the number of elements of *K* that a processwould receive if *K* were distributed over the p processes of its process column. So, the values of *LOCr()* and *LOCc()* may be determined via a call to the ScaLAPACK tool function, NUMROC: *LOC<sub><i>r*</sub>(M)=NUMROC(M,MB\_A,MYROW,RSRC\_A,NPROW), *LOCc(N)=NUMROC(N,NB\_A,MYCOL,CSRC\_A,NPCOL).*

The INDXG2P utility routine can do the following:

- Given the global indices *(i,j)* of a certain element of a global array, returns the processor grid coordinates *(p,q)* that element was distributed to;
- Will show the arguments to INDXG2P in which *i* is provided to the routine and *p* is returned. To get *q*, substitute *j* for *i*, and column for row.

The syntax for these function are:

INTEGER FUNCTION INDXG2P(INDXGLOB,NB,IPROC,ISRCPROC,NPROCS) int indxg2p\_(int\*, int\*, int\*, int\*, int\*);

**Purpose:** INDXG2P computes the process coordinate which possesses the entry of a distributed matrix specified by a global index INDXGLOB. INDXGLOB (global input) INTEGER The global index of the element. NB (global input) INTEGER Block size, size of the blocks the distributed matrix is split into. IPROC (local dummy) INTEGER Dummy[fictiv,formal] argument in this case in order to unify the calling sequence of the tool-routines. ISRCPROC (global input) INTEGER The coordinate of the process that possesses the first row/column of the distributed matrix. NPROCS (global input) INTEGER The total number processes over which the matrix is distributed.

INTEGER FUNCTION INDXL2G(INDXLOC,NB,IPROC,ISRCPROC,NPROCS) int indxl2g\_(int\*, int\*, int\*, int\*, int\*);

**Purpose** INDXL2G computes the global row or column index of a distributed matrix entry pointed to by the local index INDXLOC of the process indicated by IPROC. INDXLOC (global input) INTEGER The local index of the distributed matrix entry. NB (global input) INTEGER Block size, size of the blocks the distributed matrix is split into. IPROC (local input) INTEGER The coordinate of the process whose local array row or column is to be determined. ISRCPROC (global input) INTEGER The coordinate of the process that possesses the first row/column of the distributed matrix. NPROCS (global input) INTEGER

The total number processes over which the distributed matrix is distributed.

*Example 1.2 (Acest exemplu ilustreza modalitatile de determinare a acelor elemente ale matricei, care vor fi distribuite pe procesoare in baza algoritmului "two-dimensional block-cyclic data layout scheme")*

*Following program in C++ illustrates the use of these two utility routines for the 9x9 array distributed onto the 2x3 processor grid shown in the Figure "Local (distributed) View" and print the process coordinate that contain the diagonal elements of the distributed matrices* .

<mark>/\* ==========</mark>

In acest program se ilustreaza modalitatile de determinare a acelor elemente ale matricei, care vor fi distribuite pe procesoare in baza algoritmului "two-dimensional block-cyclic data layout scheme". Maatricea globala nu se initializeaza.

```
*/
     #include <stdio.h>
     #include <string.h>
     #include <stdlib.h>
     \#include <cmath>
     extern "C" {
     // Cblacs declarations
        void Cblacs_pinfo(int*,int*);
        void Cblacs_get(int,int,int*);
         void Cblacs_gridinit(int*,const char*,int,int);
        void Cblacs_gridinfo(int,int*,int*,int*,int*);
         void Cblacs_gridexit(int);
         void Cblacs_exit(int);
        int numroc_(int*, int*, int*, int*, int*);
         void Cblacs_barrier(int,const char*);
        int indxg2p_(int*, int*, int*, int*, int*);
             }
     int main(int argc, char **argv)
     \left| \right|int ICTXT,MYID,NPROCS,NPROW,NPCOL;
     int P,Q,MYROW,MYCOL,L,K,N,M,Nb,Mb;
     int iZERO = 0;
     Cblacs_pinfo(&MYID,&NPROCS);
     Cblacs get(-1, 0, &C(TXT);N=9; M=9;Nb=2;Mb=2; //dimensiunea blocului
     NPROW=2; NPCOL=3; // dimensiunea retelei de procese
     Cblacs_gridinit(&ICTXT, "Row-major", NPROW,NPCOL);
     Cblacs_gridinfo(ICTXT,&NPROW,&NPCOL,&MYROW,&MYCOL);
     //find out the size of the local array for proc(0,0)if ((MYROW==0) & (MYCOL==0))\left\{ \right.printf("============= REZULT OF THE PROGRAM %s \n",argv[0]);
      printf("The (%d,%d) process owns the %d rows and 
%d cols \n",MYROW,MYCOL,numroc_(&N,&Nb,&MYROW,&iZERO,&NPROW),
           numroc_(&M,&Mb,&MYCOL,&iZERO,&NPCOL));
       printf("== THE GLOBAL MATRIX ARE DISTRIBED: \n");
       for (K = 1; K \leq N; ++K)\left\{ \right\}for (L = 1; L \leq M; ++L)\left\{ \right\} P=indxg2p_(&K,&Nb,0,&iZERO,&NPROW);
         Q=indxg2p_(&L,&Mb,0,&iZERO,&NPCOL);
         printf("ELEMENT (%d,%d) IS ON PROCES (%d,%d) \n",K,L,P,Q);
          }
      }
      }
     Cblacs_gridexit(ICTXT);
     Cblacs_exit(0);
     } 
The result of the execution of the program
[UAS_M31@hpc ScaLAPCK_for_C]$ ./mpiCC_ScL -o Example1.2.exe Example1.2.cpp
[UAS_M31@hpc ScaLAPCK_for_C]$ /opt/openmpi/bin/mpirun -n 6 -host compute-0-10,compute-0-12
```
Example1.2.exe ============ REZULT OF THE PROGRAM all\_tools.exe The  $(0,0)$  process owns the 5 rows and 4 cols == THE GLOBAL MATRIX ARE DISTRIBED: ELEMENT (1,1) IS ON PROCES (0,0)

ELEMENT (1,2) IS ON PROCES (0,0) ELEMENT (1,3) IS ON PROCES (0,1) ELEMENT (1,4) IS ON PROCES (0,1) ELEMENT (1,5) IS ON PROCES (0,2) ELEMENT (1,6) IS ON PROCES (0,2) ELEMENT (1,7) IS ON PROCES (0,0) ELEMENT (1,8) IS ON PROCES (0,0) ELEMENT (1,9) IS ON PROCES (0,1) ELEMENT (2,1) IS ON PROCES (0,0) ELEMENT (2,2) IS ON PROCES (0,0) ELEMENT (2,3) IS ON PROCES (0,1) ELEMENT (2,4) IS ON PROCES (0,1) ELEMENT (2,5) IS ON PROCES (0,2) ELEMENT (2,6) IS ON PROCES (0,2) ELEMENT (2,7) IS ON PROCES (0,0) ELEMENT (2,8) IS ON PROCES (0,0) ELEMENT (2,9) IS ON PROCES (0,1) ELEMENT (3,1) IS ON PROCES (1,0) ELEMENT (3,2) IS ON PROCES (1,0) ELEMENT (3,3) IS ON PROCES (1,1) ELEMENT (3,4) IS ON PROCES (1,1) ELEMENT (3,5) IS ON PROCES (1,2) ELEMENT (3,6) IS ON PROCES (1,2) ELEMENT (3,7) IS ON PROCES (1,0) ELEMENT (3,8) IS ON PROCES (1,0) ELEMENT (3,9) IS ON PROCES (1,1) ELEMENT (4,1) IS ON PROCES (1,0) ELEMENT (4,2) IS ON PROCES (1,0) ELEMENT (4,3) IS ON PROCES (1,1) ELEMENT (4,4) IS ON PROCES (1,1) ELEMENT (4,5) IS ON PROCES (1,2) ELEMENT (4,6) IS ON PROCES (1,2) ELEMENT (4,7) IS ON PROCES (1,0) ELEMENT (4,8) IS ON PROCES (1,0) ELEMENT (4,9) IS ON PROCES (1,1) ELEMENT (5,1) IS ON PROCES (0,0) ELEMENT (5,2) IS ON PROCES (0,0) ELEMENT (5,3) IS ON PROCES (0,1) ELEMENT (5,4) IS ON PROCES (0,1) ELEMENT (5,5) IS ON PROCES (0,2) ELEMENT (5,6) IS ON PROCES (0,2) ELEMENT (5,7) IS ON PROCES (0,0) ELEMENT (5,8) IS ON PROCES (0,0) ELEMENT (5,9) IS ON PROCES (0,1) ELEMENT (6,1) IS ON PROCES (0,0) ELEMENT (6,2) IS ON PROCES (0,0) ELEMENT (6,3) IS ON PROCES (0,1) ELEMENT (6,4) IS ON PROCES (0,1) ELEMENT (6,5) IS ON PROCES (0,2) ELEMENT (6,6) IS ON PROCES (0,2) ELEMENT (6,7) IS ON PROCES (0,0) ELEMENT (6,8) IS ON PROCES (0,0) ELEMENT (6,9) IS ON PROCES (0,1) ELEMENT (7,1) IS ON PROCES (1,0) ELEMENT (7,2) IS ON PROCES (1,0) ELEMENT (7,3) IS ON PROCES (1,1) ELEMENT (7,4) IS ON PROCES (1,1) ELEMENT (7,5) IS ON PROCES (1,2) ELEMENT (7,6) IS ON PROCES (1,2) ELEMENT (7,7) IS ON PROCES (1,0) ELEMENT (7,8) IS ON PROCES (1,0) ELEMENT (7,9) IS ON PROCES (1,1) ELEMENT (8,1) IS ON PROCES (1,0)

| ELEMENT (8,2) IS ON PROCES (1,0)        |
|-----------------------------------------|
| ELEMENT (8,3) IS ON PROCES (1,1)        |
| <b>ELEMENT (8,4) IS ON PROCES (1,1)</b> |
| ELEMENT $(8,5)$ IS ON PROCES $(1,2)$    |
| ELEMENT (8,6) IS ON PROCES (1,2)        |
| <b>ELEMENT (8,7) IS ON PROCES (1,0)</b> |
| ELEMENT (8,8) IS ON PROCES (1,0)        |
| ELEMENT (8,9) IS ON PROCES (1,1)        |
| ELEMENT (9,1) IS ON PROCES (0,0)        |
| ELEMENT (9,2) IS ON PROCES (0,0)        |
| <b>ELEMENT (9,3) IS ON PROCES (0,1)</b> |
| ELEMENT (9,4) IS ON PROCES (0,1)        |
| ELEMENT $(9,5)$ IS ON PROCES $(0,2)$    |
| ELEMENT (9,6) IS ON PROCES (0,2)        |
| ELEMENT (9,7) IS ON PROCES (0,0)        |
| ELEMENT (9,8) IS ON PROCES (0,0)        |
| ELEMENT (9,9) IS ON PROCES (0,1)        |

*Example 1.3 (Acest exemplu ilustreza modalitatile de determinare a elementelor matricei "globale" care vor corespunde elementelor matircelor "locale")*

#include <string.h> #include <stdlib.h>  $\#include \langle \text{cmath} \rangle$ #include "mpi.h" extern "C" { // Cblacs declarations void Cblacs\_pinfo(int\*,int\*); void Cblacs  $get(int, int, int^*)$ ; void Cblacs\_gridinit(int\*,const char\*,int,int); void Cblacs\_gridinfo(int,int\*,int\*,int\*,int\*); void Cblacs\_gridexit(int); void Cblacs\_exit(int); int numroc\_(int\*, int\*, int\*, int\*, int\*); void Cblacs\_barrier(int,const char\*); int indx $12g(int^*, int^*, int^*, int^*, int^*)$ ; } int main(int argc, char \*\*argv)  $\left\{ \right\}$ int myrank\_mpi, nprocs\_mpi; MPI\_Init(&argc, &argv); MPI\_Comm\_rank(MPI\_COMM\_WORLD, &myrank\_mpi); MPI\_Comm\_size(MPI\_COMM\_WORLD, &nprocs\_mpi); int ictxt, myrow, mycol; int info, itemp; int  $\text{ZERO} = 0$ , ONE = 1; int iLRow, jLCol, iGRow, jGCol; int llda, lldb, lldc; int nprow  $= 2$ , npcol  $= 3$ ; Cblacs\_pinfo(&myrank\_mpi, &nprocs\_mpi);  $Chlacs\_get(-1, 0, &ictxt);$ Cblacs\_gridinit(&ictxt, "Row", nprow, npcol); Cblacs\_gridinfo(ictxt, &nprow, &npcol, &myrow, &mycol); int m = 9, n = 9; int mb = 2, nb = 2; int rsrc =  $0$ , csrc =  $0$ ; // Determine local dimensions : np-by-nq. int np = numroc  $(km, \&mb{m}$ ,  $kmyrow, \&\overline{\text{ZERO}}, \&\text{nprow};$ int  $nq = numroc_{\alpha}(\&n, \&nb, \&mycol, \&ZERO, \&npcol);$ if  $((myrow==0) & (mycol==0))$  $\left| \right|$ printf("The (%d,%d) process owns the %d rows and %d cols \n", myrow, mycol, np, nq); for  $(iLRow = 1; iLRow \le np; iLRow++)$ 

```
for (iLCol = 1; jLCol \leq nq; jLCol++)
```

```
\mathbb{R}//int fortidl = iLRow + 1;
   //int fortjdl = iLCol + 1;
   iGRow = indx12g_{\text{A}}\&iLRow, \&mb, \&myrow, \&\text{ZERO}, \&nprow;jGCol = indx12g_{\alpha}(\&jLCol, \&nb, \&mycol, \&ZERO, \&npcol);printf("For (\%d, \%d) proc local index (\%d, \%d) corespond (\%d, \%d) global index\n",
      myrow,mycol,iLRow, jLCol, iGRow, jGCol);
 }
}
Cblacs gridexit(0);MPI_Finalize();
return 0;
}
```
The result of the execution of the program

```
[[UAS_M31@hpc ScaLAPCK_for_C]$ ./mpiCC_ScL -o Example1.3.exe Example1.3.cpp
[UAS_M31@hpc ScaLAPCK_for_C]$ /opt/openmpi/bin/mpirun -n 6 -host compute-0-0,compute-0-1 
Example1.3.exe
      The (0,0) process owns the 5 rows and 4 cols
      For (0,0) proc local index (0,0) corespond (0,0) global index
      For (0,0) proc local index (0,1) corespond (0,1) global index
      For (0,0) proc local index (0,2) corespond (0,6) global index
      For (0,0) proc local index (0,3) corespond (0,7) global index
      For (0,0) proc local index (1,0) corespond (1,0) global index
      For (0,0) proc local index (1,1) corespond (1,1) global index
      For (0,0) proc local index (1,2) corespond (1,6) global index
      For (0,0) proc local index (1,3) corespond (1,7) global index
      For (0,0) proc local index (2,0) corespond (4,0) global index
      For (0,0) proc local index (2,1) corespond (4,1) global index
      For (0,0) proc local index (2,2) corespond (4,6) global index
      For (0,0) proc local index (2,3) corespond (4,7) global index
      For (0,0) proc local index (3,0) corespond (5,0) global index
      For (0,0) proc local index (3,1) corespond (5,1) global index
      For (0,0) proc local index (3,2) corespond (5,6) global index
      For (0,0) proc local index (3,3) corespond (5,7) global index
      For (0,0) proc local index (4,0) corespond (8,0) global index
      For (0,0) proc local index (4,1) corespond (8,1) global index
      For (0,0) proc local index (4,2) corespond (8,6) global index
      For (0,0) proc local index (4,3) corespond (8,7) global index
```
Se poate verifica ca rezultatele corespund Table "Global View"